#### **Welcome to Computers for ESL Students, 2nd Edition: Windows XP Version**

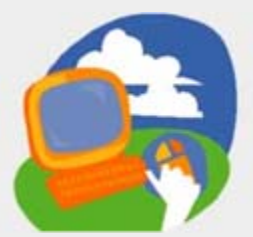

#### **Lesson 6: Using the Internet**

**[Return to the Welcome to Computers for ESL Students web page](http://labpub.com/learn/esl/complit2xp/)**

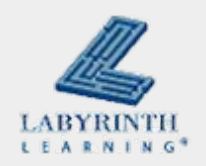

# **Lesson Objectives**

- $\mathbb{R}^2$  Computer Objectives:
	- ▲ Open and use Internet Explorer
	- $\blacktriangle$  Use a search engine to find information
	- $\blacktriangle$  Type a URL to go to a website
- $\mathbb{R}^3$  Language Objectives:
	- $\blacktriangle$  Describe opening and using Internet Explorer
	- $\triangle$  Describe actions to take when using a search engine
	- $\triangle$  Describe how to find information
	- $\blacktriangle$  Talk about typing addresses in the address bar
	- $\blacktriangle$  Tell a partner how to go to a website

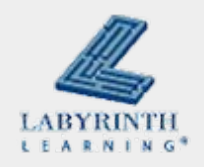

### **Concept 6.1 What Is the Internet?**

**Nillions of computers from all parts of the world** connected so that they can communicate

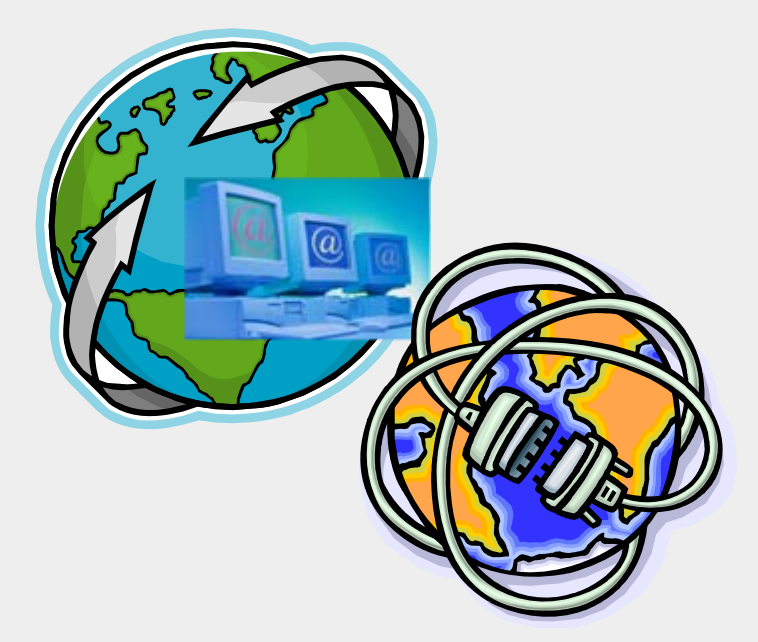

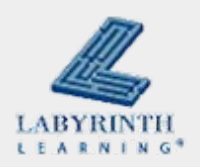

### **Concept 6.1 What Is the Internet?**

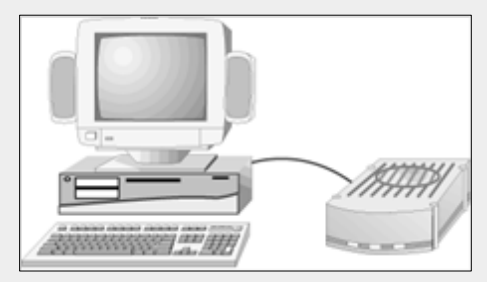

**A computer with a modem . . .**

**connects through an ISP . . .**

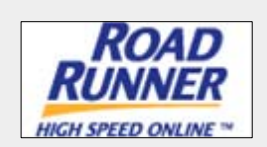

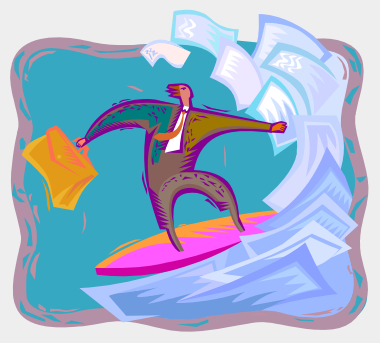

**. . . to the Internet**

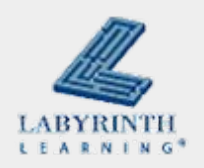

### **Concept 6.1 What Is the Internet?**

**Types of Internet connections:** 

- $\triangle$  Dial-up
- $\triangle$  Cable
- A DSL
- $\triangle$  Satellite
- $\blacktriangle$  Wi-Fi

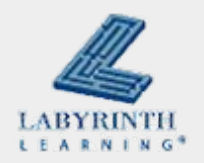

## **Concept 6.2 Using Internet Explorer**

## ■ You need an Internet browser to connect your computer to the Internet

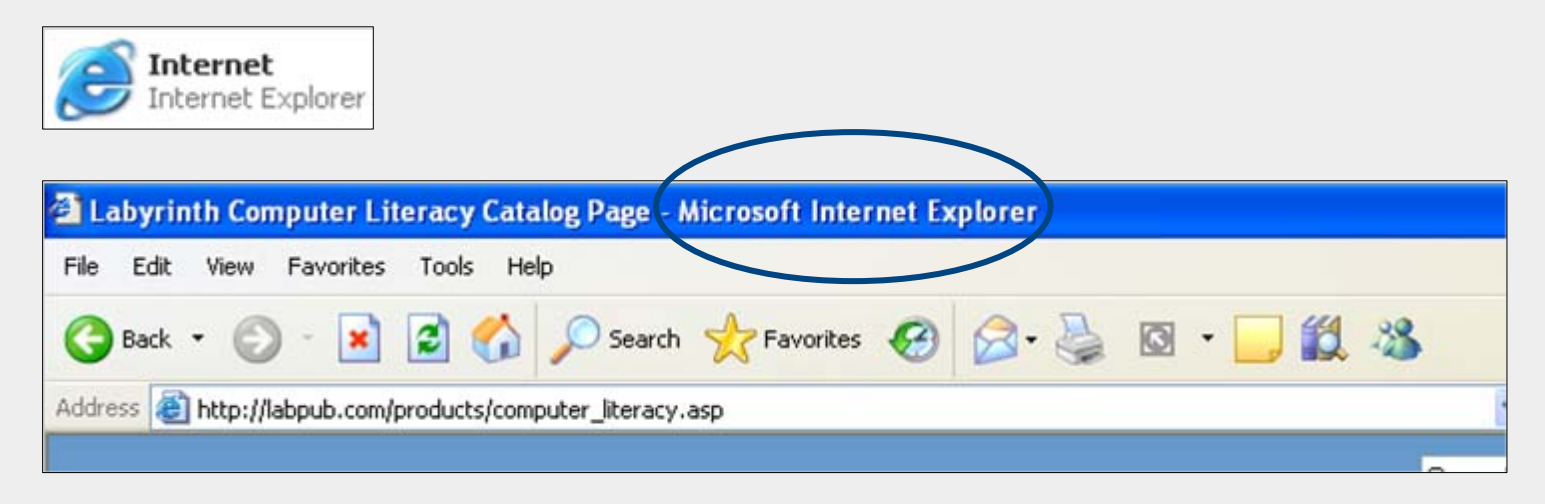

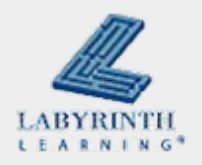

## **Concept 6.2 Using Internet Explorer**

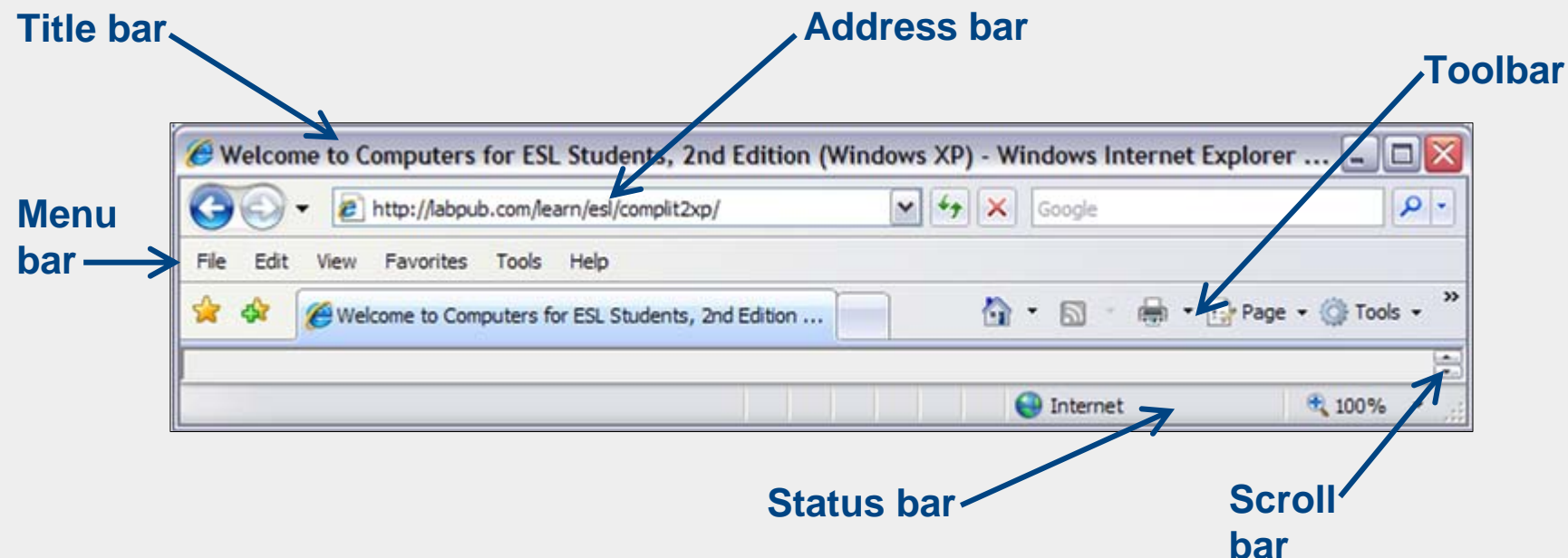

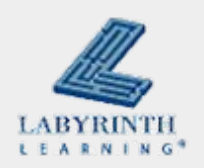

## **Concept 6.3 Using the Address Bar**

## ■ Click in the address bar and the address becomes highlighted

C Labyrinth Learning - Windows Internet Explorer http://www.lablearning.com/

#### **Type in a new address (URL)**

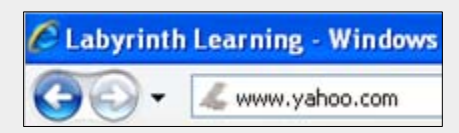

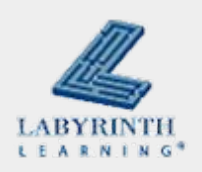

## **Concept 6.4 Using a Search Engine**

■ A search engine is a website you can use to look for things on the Internet

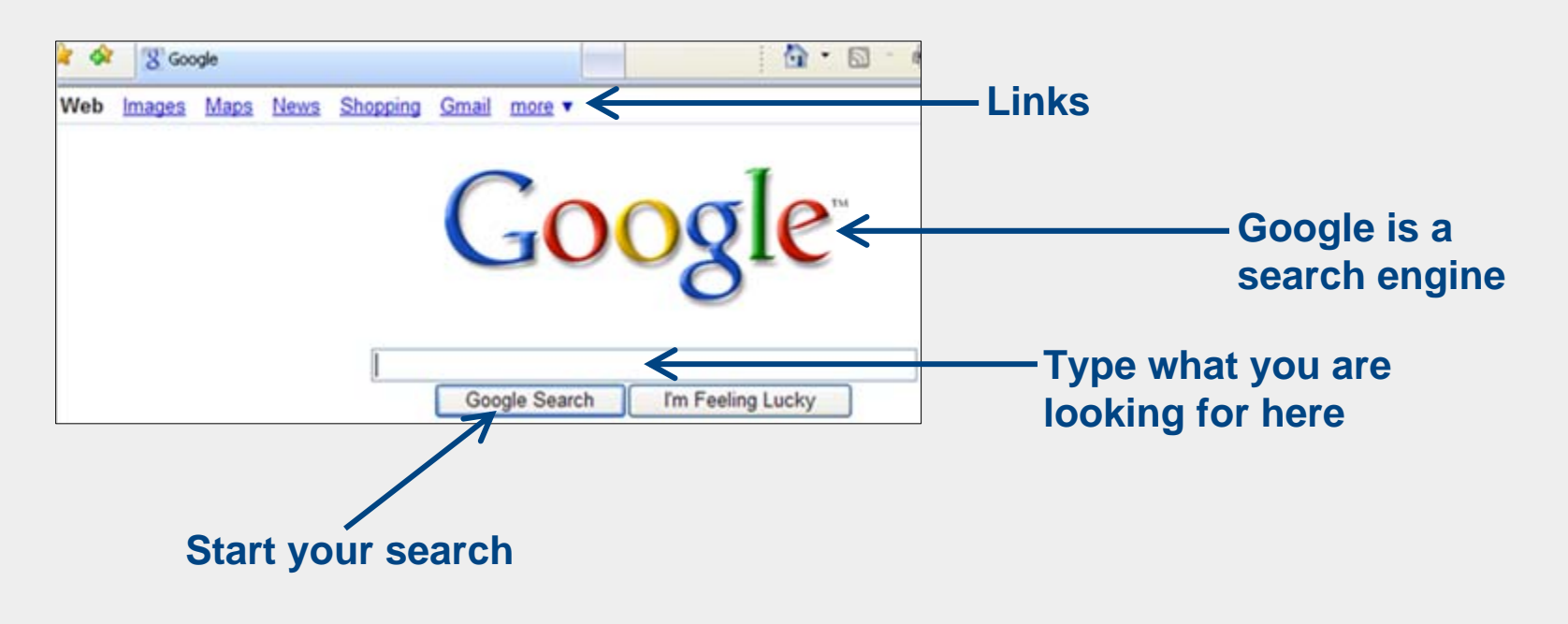

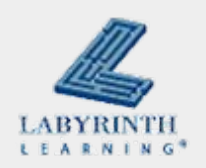

#### **Concept 6.5 Search Results**

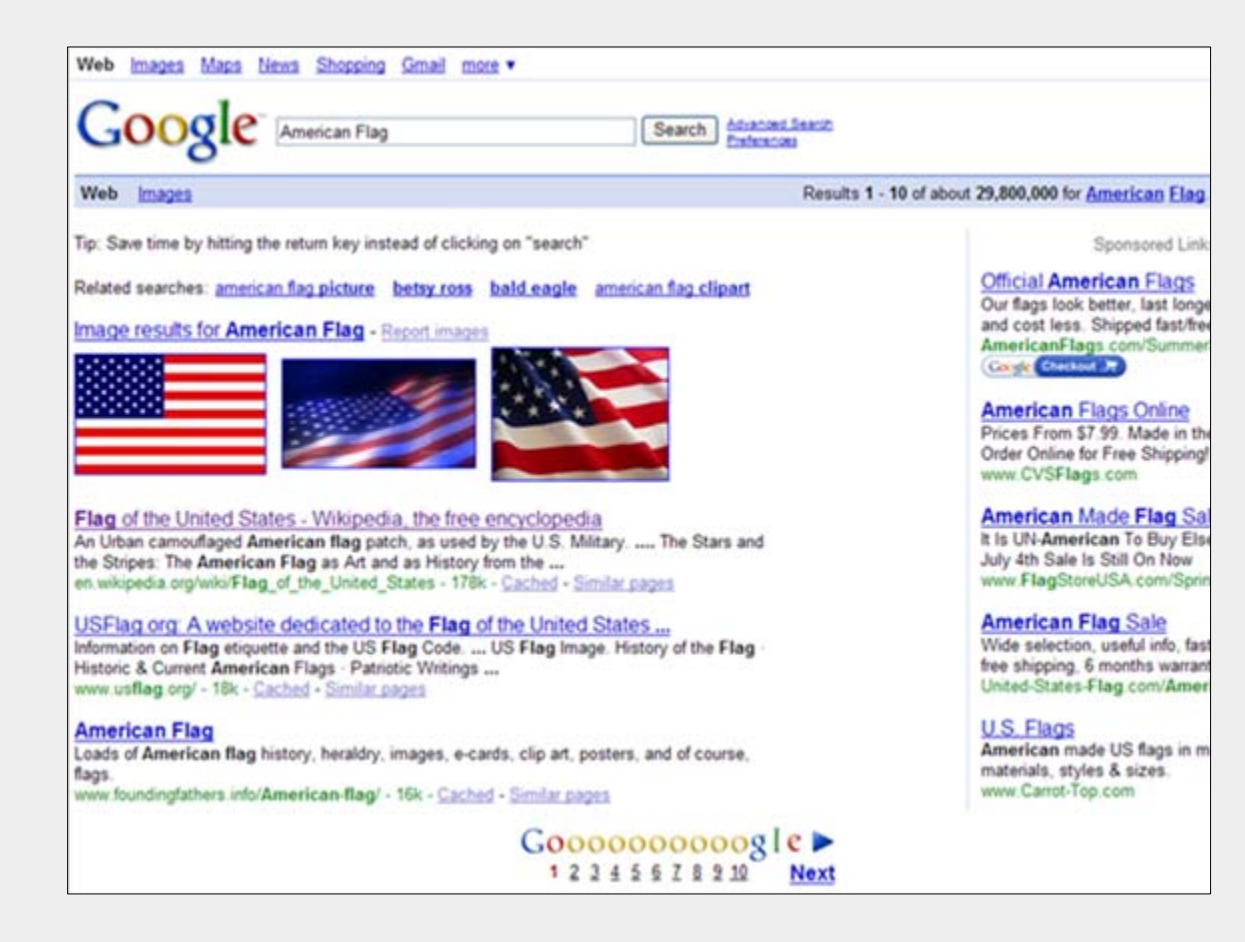

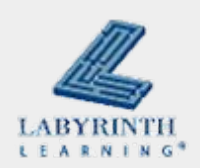

### **Concept 6.5 Search Results**

**Use scroll bars to move around in a window** 

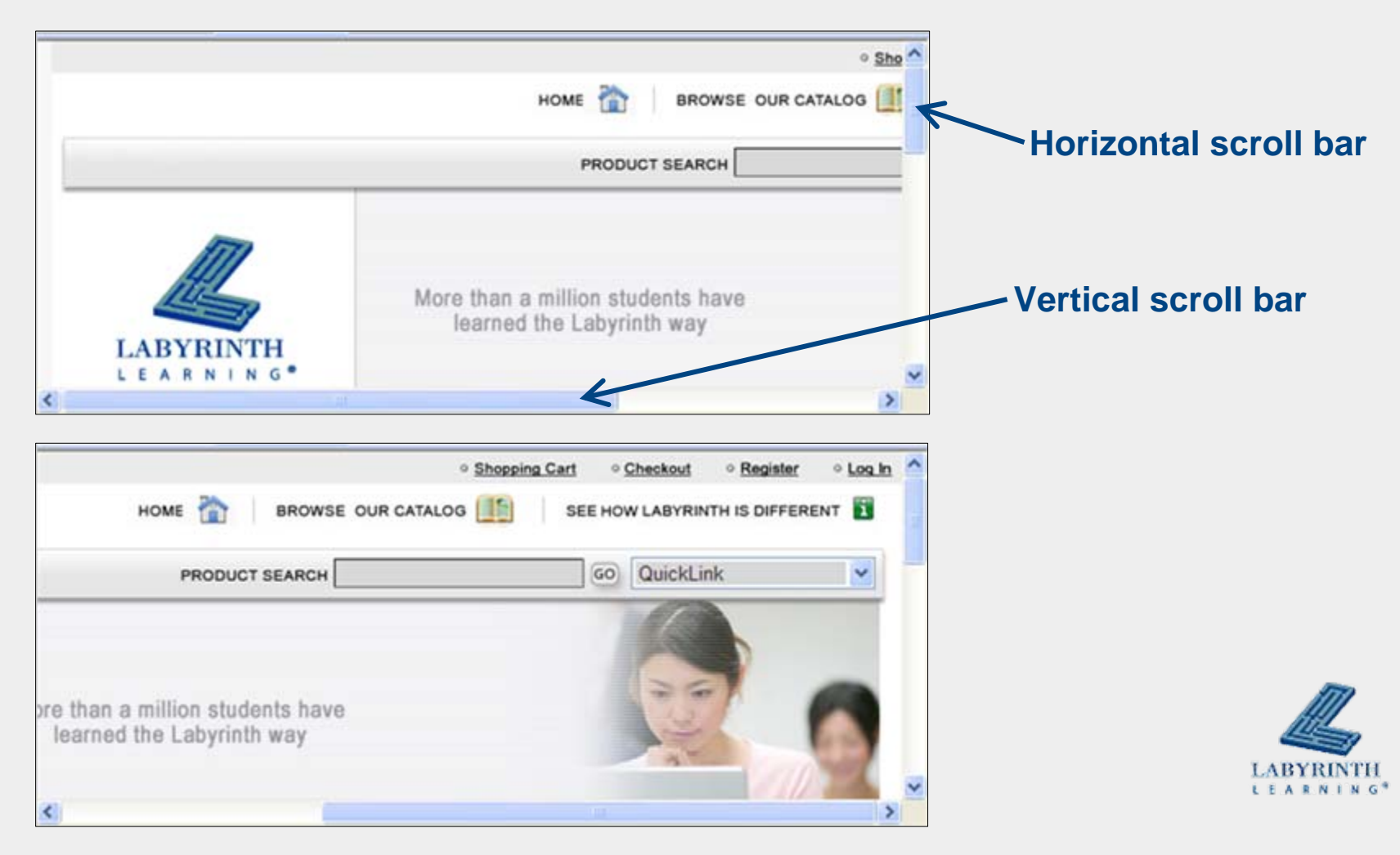

#### **Welcome to Computers for ESL Students, 2nd Edition: Windows XP Version**

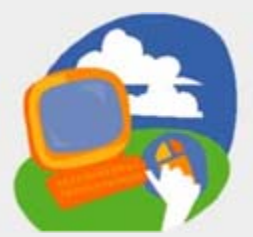

#### **Lesson 6: Using the Internet**

**[Return to the Welcome to Computers for ESL Students web page](http://labpub.com/learn/esl/complit2xp/)**

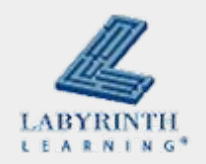